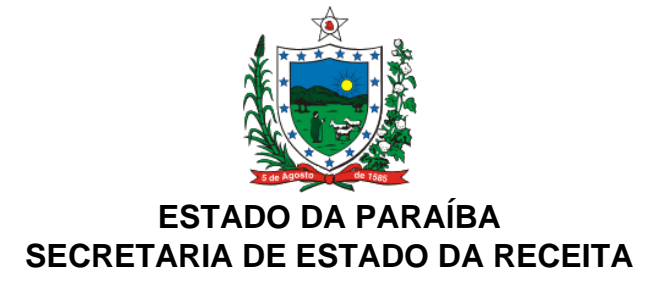

#### **DECRETO Nº 20.754, DE 6 DE DEZEMBRO DE 1999 DOE DE 07.12.99**

Altera dispositivos do RICMS, aprovado pelo Decreto nº 18.930, de 19 de junho de 1997, e dá outras providências.

**O GOVERNADOR DO ESTADO DA PARAÍBA**, no uso das atribuições que lhe são conferidas pelo art. 86, IV, da Constituição do Estado, e tendo em vista o disposto nos Convênios ICMS 61/99, 62/99, 66/99, 71/99, 73/99 e 74/99 e Ajuste SINIEF 9/99

## **D E C R E T A :**

**Art. 1º** Os dispositivos do RICMS, aprovado pelo Decreto nº 18.930, de 19 de junho de 1997, a seguir enunciados, passam a vigorar com a seguinte redação:

Art. 5º ...................................................................................................................

..............................................................................................................................

"XXII - as operações de recebimento pelo importador dos fármacos Timidina, código NBM/SH 2934.90.23, Zidovudina - AZT, código NBM/SH 2934.90.22, Lamivudina e Didonasina, ambos classificados no código NBM/SH 2934.90.29, e dos medicamentos Zalcitabina, Didanosina, Saquinavir, Sulfato de Indinavir, Ritonavir, Estavudina, Lamivudina, Delavirdina e Ziagenavir, todos classificados nos códigos NBM/SH 3003.90.99, 3004.90.69 e 3004.90.99 e o medicamento classificado no código NBM/SH 3004.90.79, que tenha como princípio ativo a substância Efavirenz, observado o disposto no § 3º deste artigo e no inciso XIV do art. 87 (Convênios ICMS 51/94, 24/97, 42/98, 114/98 e 66/99);";

XXIII - ....................................................................................................................

...............................................................................................................................

"b) dos medicamentos de uso humano, destinados ao tratamento dos portadores do vírus da AIDS: os classificados nos códigos NBM/SH 3003.90.99, 3004.90.69, e 3004.90.99 e 3004.90.79, que tenham como princípio ativo os fámacos Zidovudina-AZT, Ganciclovir, Zalcitabina, Didanosina, Estavudina, Saquinavir, Sulfato de Indinavir, Ritonavir, Lamivudina, Delavirdina ou Efavirenz (Convênios ICMS 114/98 e 66/99);";

...............................................................................................................................

Art. 6º ....................................................................................................................

...............................................................................................................................

"V - até 30 de abril de 2001, as operações relativas às saídas de rapadura de qualquer tipo (Convênios ICMS 74/90, 80/91, 124/93, 22/95, 20/97, 48/97, 67/97, 121/97, 23/98 e 5/99);";

...............................................................................................................................

Art. 10. ..................................................................................................................

...............................................................................................................................

"IV - nas saídas de cana-de-açúcar de estabelecimento produtor para estabelecimento industrial, localizado neste Estado;";

Art. 397. ................................................................................................................

...............................................................................................................................

"§ 4º O sujeito passivo por substituição que, por 60 (sessenta) dias ou 2 (dois) meses alternados, não remeter o arquivo magnético ou deixar de informar por escrito não ter realizado operações sob o regime de substituição tributária, ou, ainda, deixar de entregar a Guia Nacional de Informação e Apuração do ICMS - Substituição Tributária, Anexo 101, poderá ter sua inscrição suspensa ou cancelada até a regularização, aplicando-se o disposto no § 3º do art. 401 (Convênios ICMS 71/97 e

73/99).".

**Art. 2º** O "caput" do § 6º do art. 72 do RICMS, aprovado pelo Decreto nº 18.930, de 19 de junho de 1997, passa a vigorar com a seguinte redação:

"§ 6º Para efeitos de compensação na conta gráfica do ICMS, constitui-se também crédito o valor dos direitos autorais, artísticos e conexos, comprovadamente pagos aos autores ou artistas nacionais ou a empresas que os representem e das quais sejam titulares ou sócios majoritários, que com eles mantenham contratos de edição, nos termos do art. 53 da Lei nº 9.610/98 ou com eles possuam contratos de cessão ou transferência de direitos autorais, nos termos do art. 49 da Lei nº 9.610/98, observado o seguinte: (Convênios ICMS 23/90, 10/94, 30/98 e 61/99):".

**Art. 3º** Ficam acrescentados ao RICMS, aprovado pelo Decreto nº 18.930, de 19 de junho de 1997, os dispositivos a seguir enunciados:

Art. 5º .................................................................................................................... ...............................................................................................................................

"LXVI - operações internas de transferência de estoque decorrente de mudança de endereço do estabelecimento.";

..............................................................................................................................

Art. 197. ................................................................................................................

...............................................................................................................................

"V - pelos transportadores que executarem serviços de transporte intermunicipal, interestadual ou internacional de bens ou mercadorias utilizando-se de outros meios ou formas, em relação aos quais não haja previsão de documento fiscal específico (Ajuste SINIEF 9/99).";

...............................................................................................................................

Este texto não substitui o publicado oficialmente.

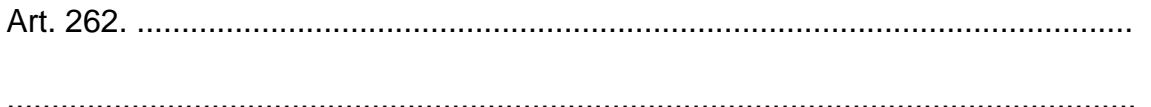

"VI - Guia Nacional de Informação e Apuração do ICMS - Substituição Tributária (GIA-ST), Anexo 101 (Ajuste SINIEF 8/99).

Parágrafo único. A GIA-ST a que se refere o inciso VI deve ser remetida, em meio magnético, pelo sujeito passivo por substituição tributária para a Coordenadoria de Substituição Tributária e Comércio Exterior da Secretaria das Finanças, até o dia 10 (dez) do mês subsequente ao da apuração do imposto, ainda que no período não tenham ocorrido operações sujeitas à substituição tributária, hipótese em que deverá assinalar o campo 1, correspondente à expressão 'GIA-ST SEM MOVIMENTO'.".

**Art. 4º** Ficam prorrogados os prazos de que tratam os seguintes dispositivos do RICMS, aprovado pelo Decreto nº 18.930, de 19 de junho de 1997:

I - até 31 de outubro de 2000:

a - os incisos VI e VII do art. 33;

b - o inciso XI do art. 87;

**Art. 5º** A Guia para Liberação de Mercadoria Estrangeira sem Comprovação do Recolhimento do ICMS - Anexo 79, do RICMS, aprovado pelo Decreto nº 18.930, de 19 de junho de 1997, passa a vigorar com a redação que segue publicada junto a este Decreto (Convênio ICMS 62/99).

**Art. 6º** Fica instituída a Guia Nacional de Informação e Apuração do ICMS - Substituição Tributária (GIA-ST), como Anexo 101 do RICMS, aprovado pelo Decreto nº 18.930, de 19 de junho de 1999, cujo leiaute e instrução de preenchimento seguem publicados junto a este Decreto (Ajuste SINIEF 8/99).

**Art. 7º** O Anexo Único – Empresas de Serviços Públicos de Telecomunicações, do Decreto nº 20.275, de 23 de fevereiro de 1999, passa a vigorar com a redação que segue publicada junto a este Decreto (Convênio 74/99).

**Art. 8º** O art. 6º do Decreto nº 20.705, de 17 de novembro de 1999, passa a vigorar com a seguinte redação:

"Art. 6º Este Decreto entra em vigor na data de sua publicação, produzindo efeitos a partir de 1º de janeiro de 2000.".

**Art. 9º** Este Decreto entra em vigor na data de sua publicação, retroagindo seus efeitos a 1º de novembro de 1999, em relação ao que dispõe o inciso I do art. 4º.

**PALÁCIO DO GOVERNO DO ESTADO DA PARAÍBA**, em João Pessoa, 6 de dezembro de 1999; 111º da Proclamação da República.

## **JOSÉ TARGINO MARANHÃO Governador**

**JOSÉ SOARES NUTO Secretário das Finanças**

**ALTERADO PELO DECRETO Nº 21.702/01 – DOE DE 23.01.01.**

## **ANEXO ÚNICO**

#### **DECRETO Nº 20.754/99**

## **DECRETO Nº 20.275, DE 23 DE FEVEREIRO DE 1999**

# **EMPRESAS DE SERVIÇOS PÚBLICOS DE TELECOMUNICAÇÕES**

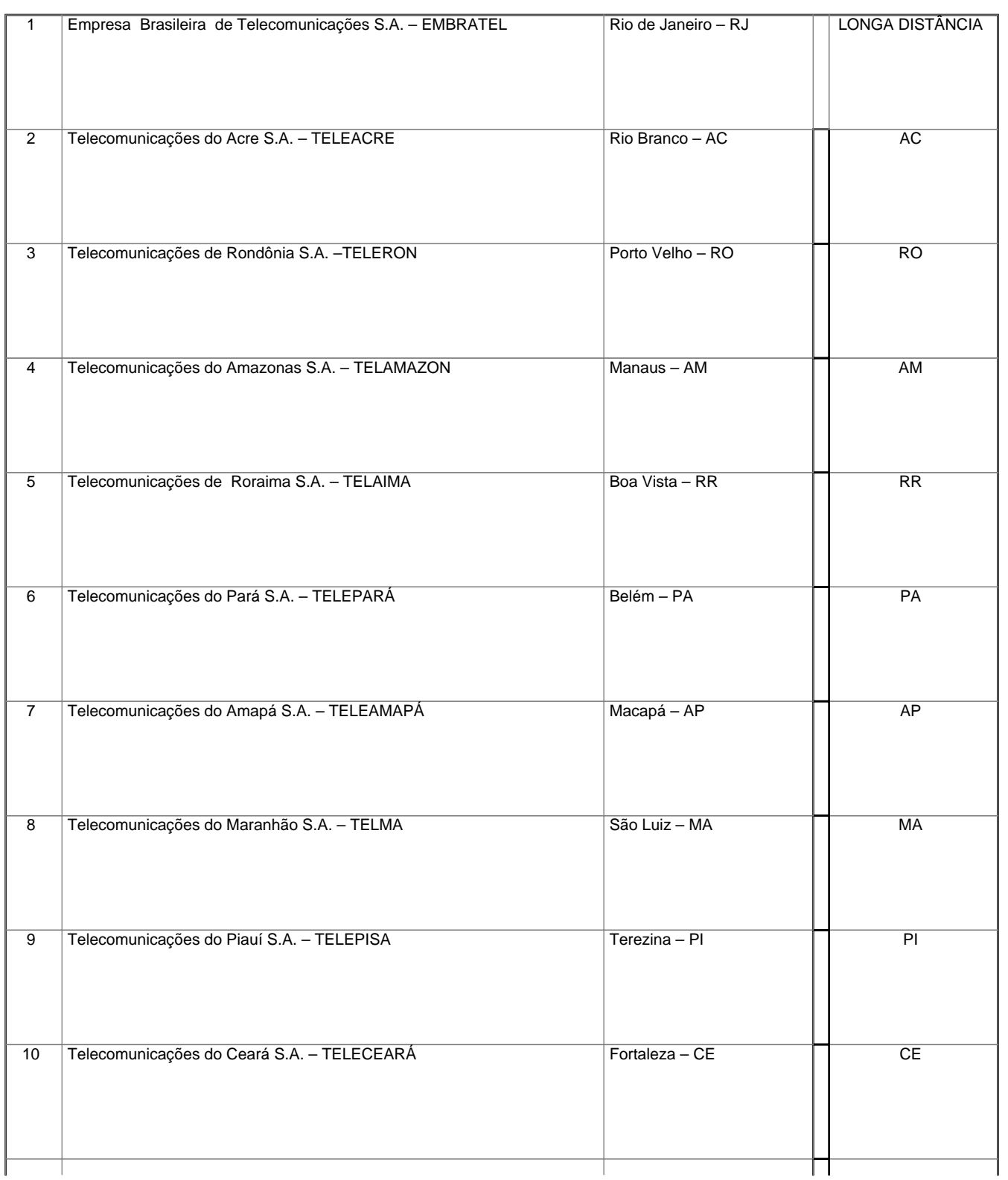

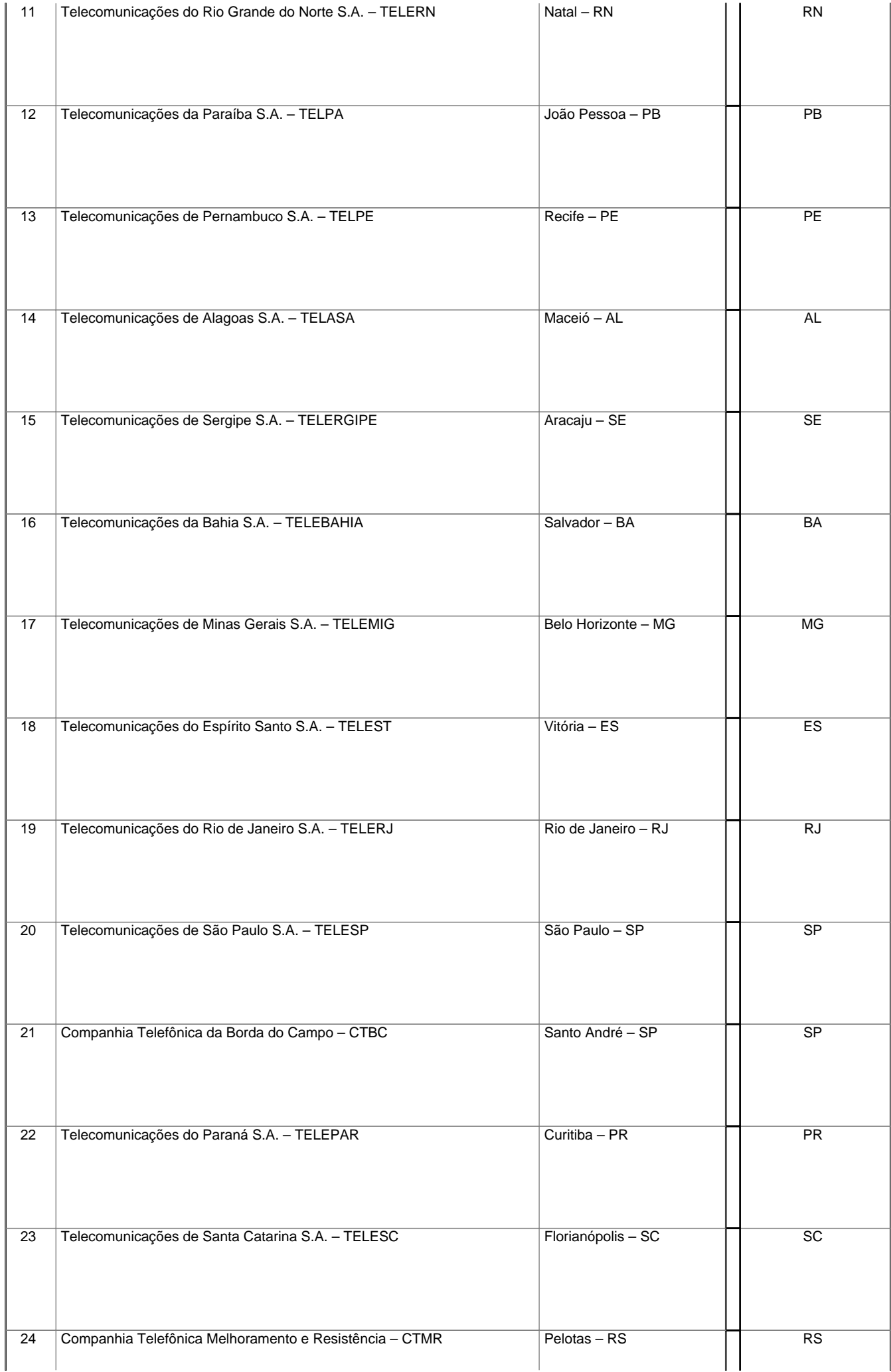

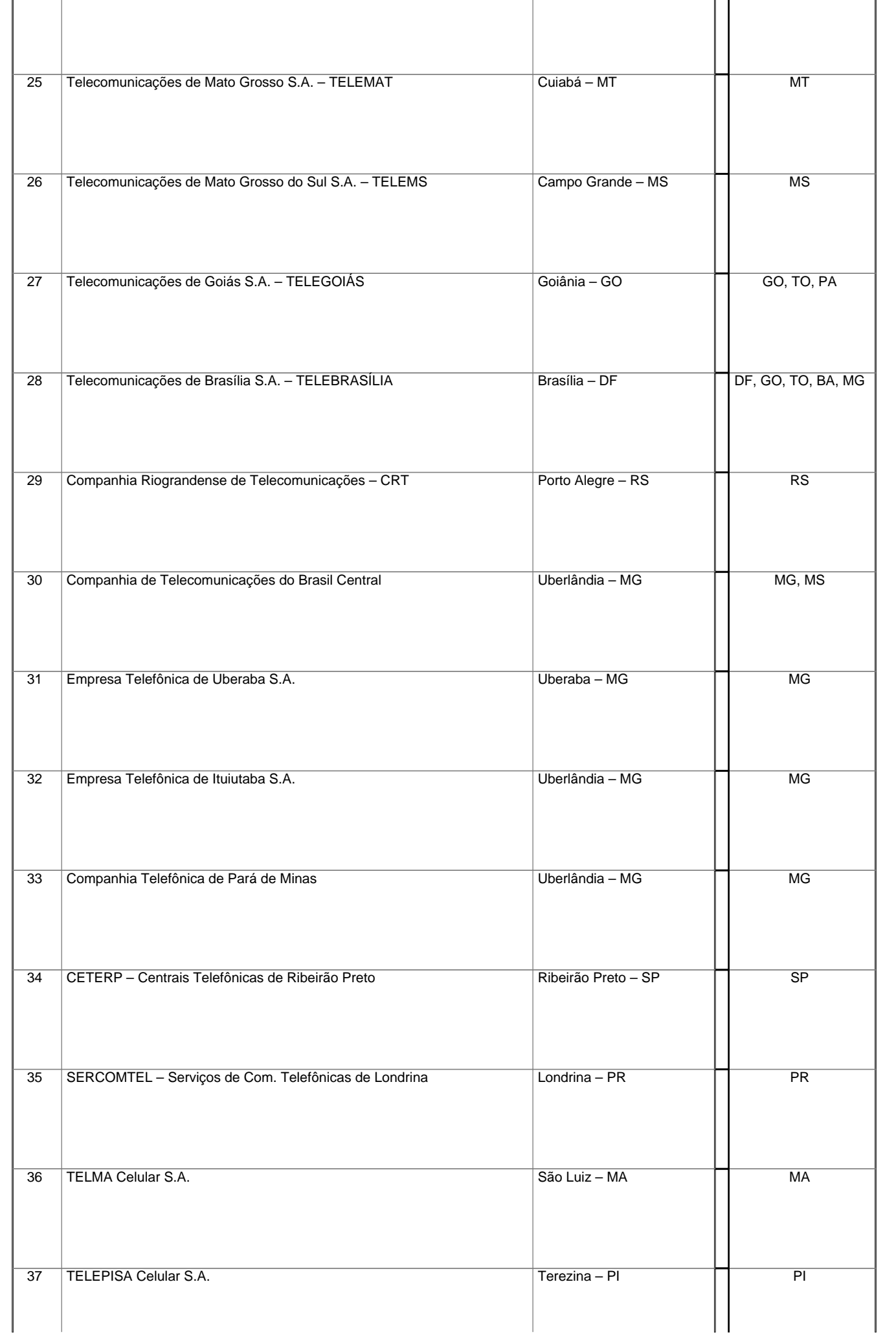

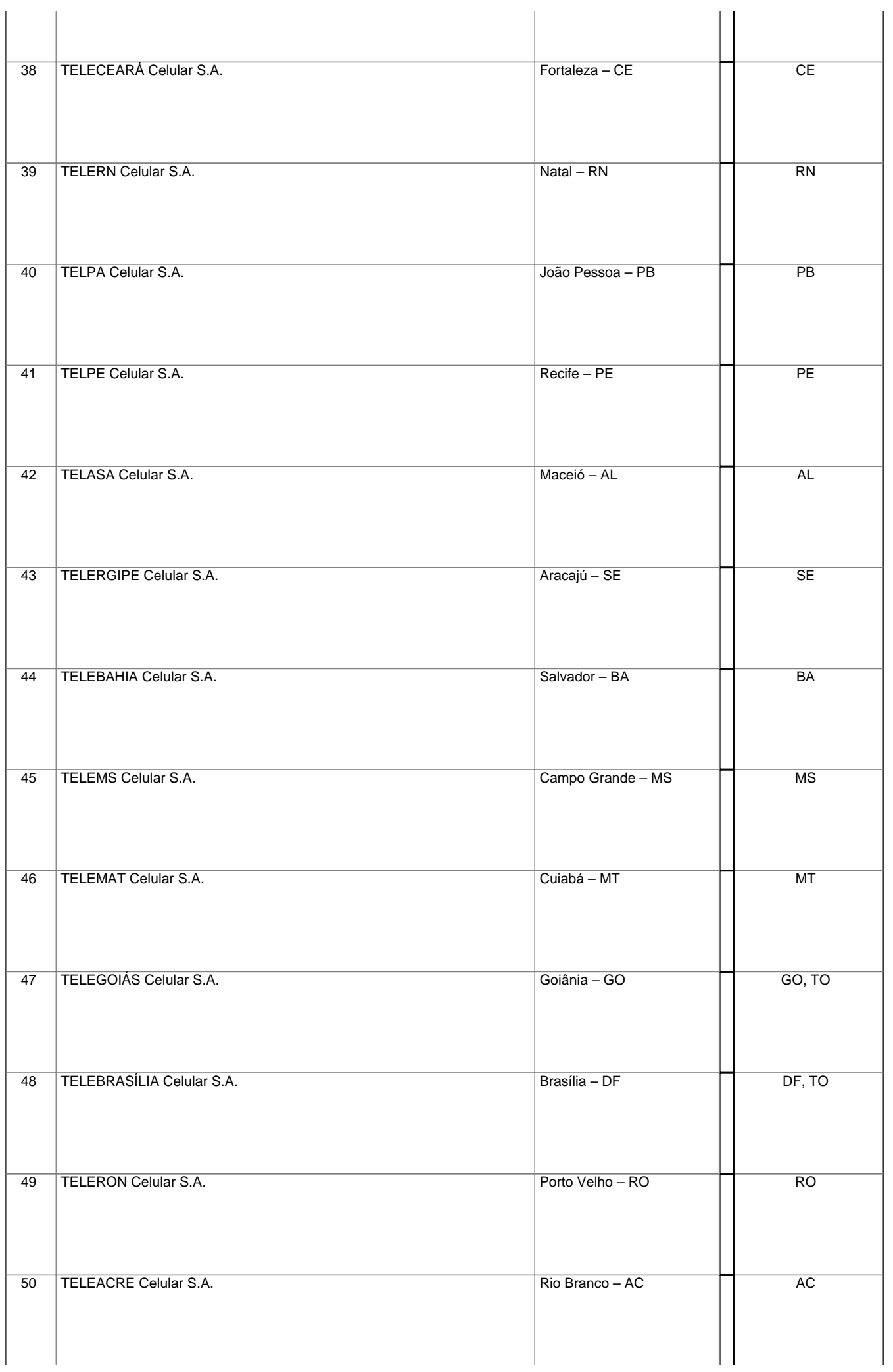

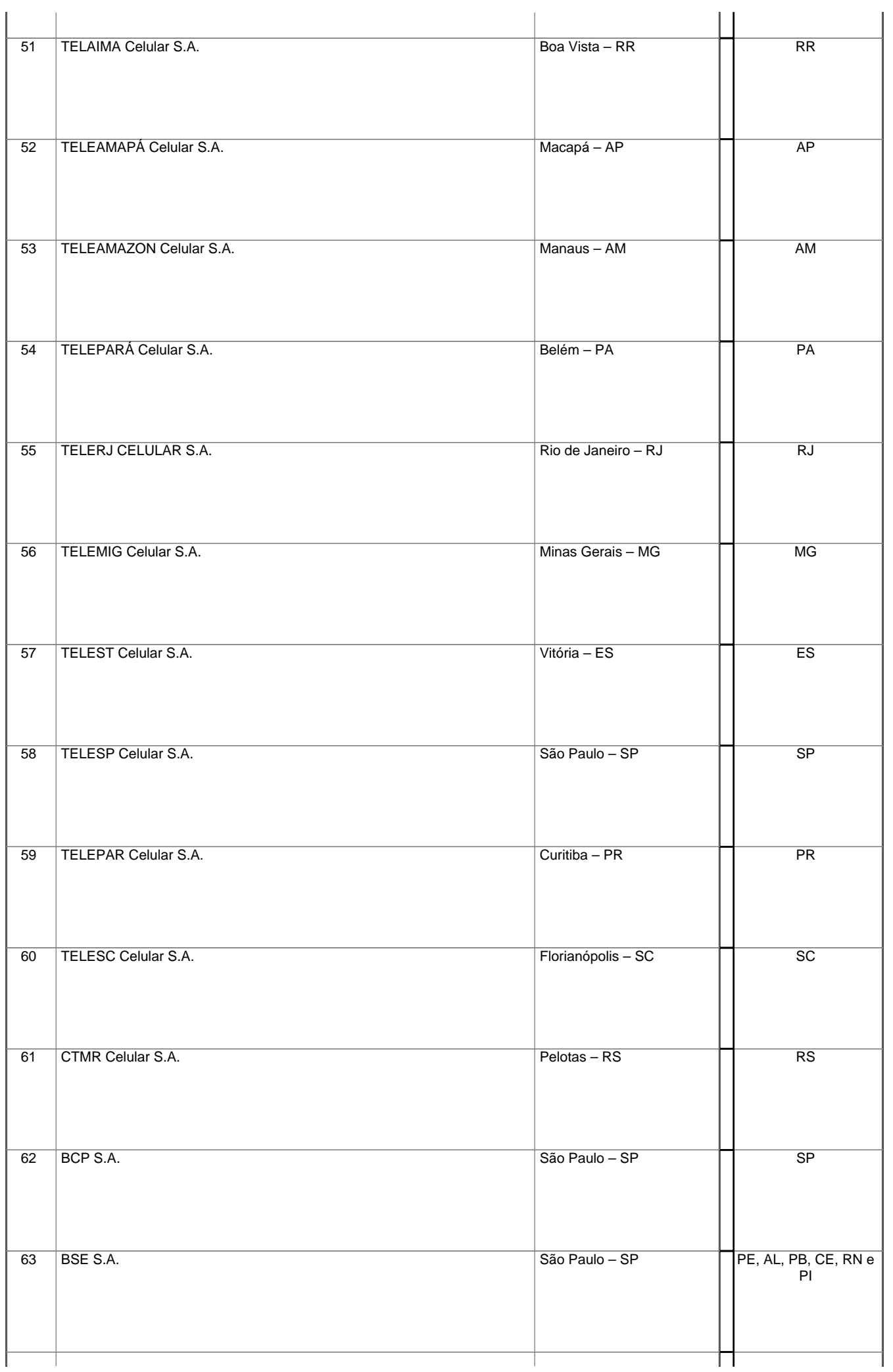

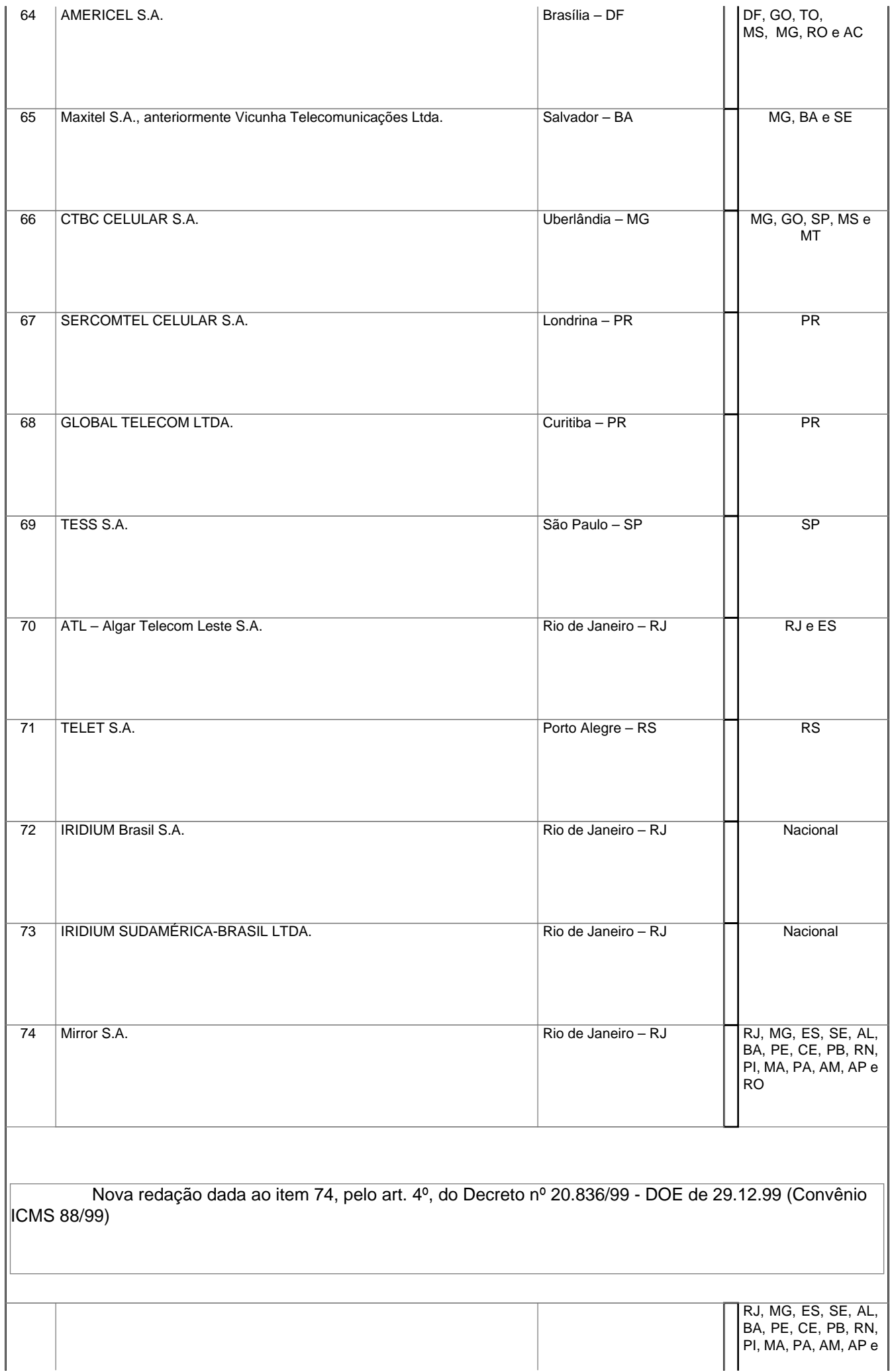

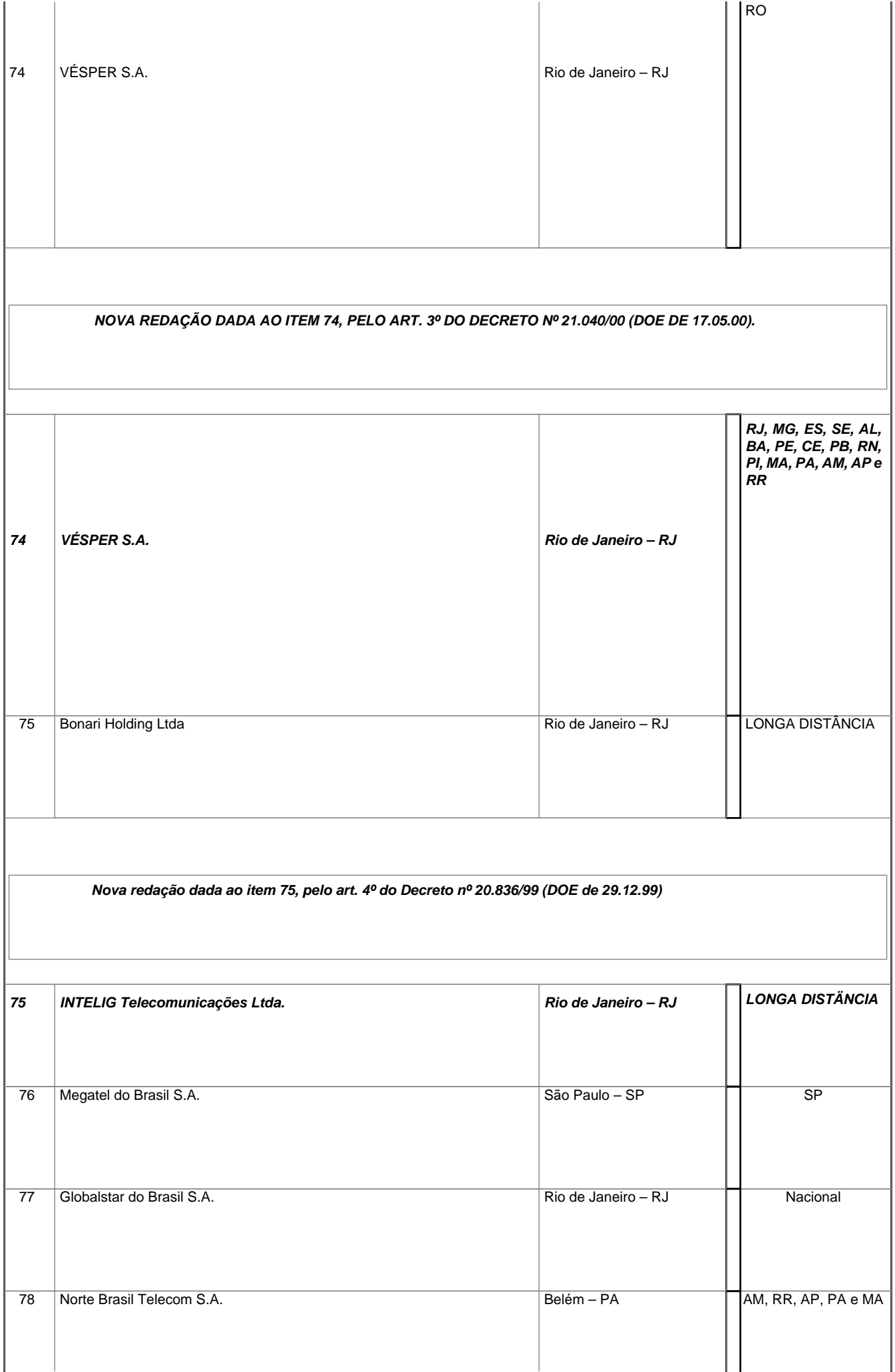

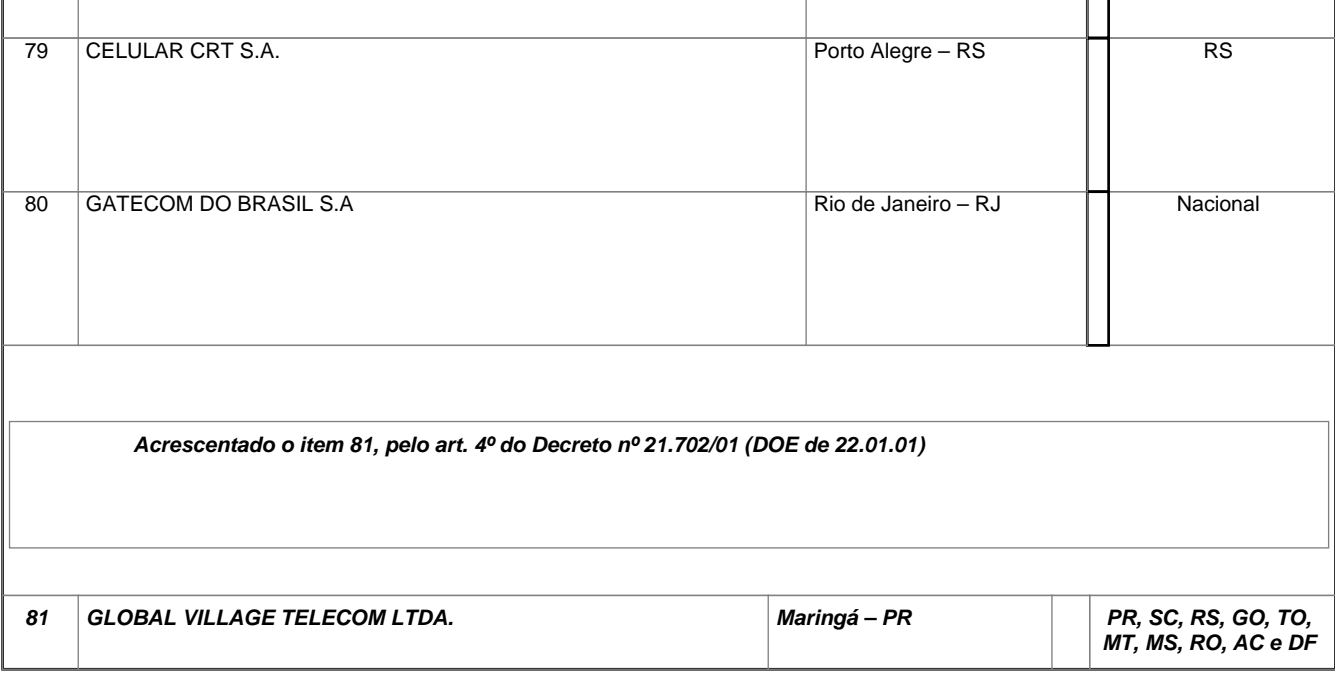

#### **ANEXO 79**

### **Arts. 5º, § 8º, 487, § 1º e 488, do RICMS**

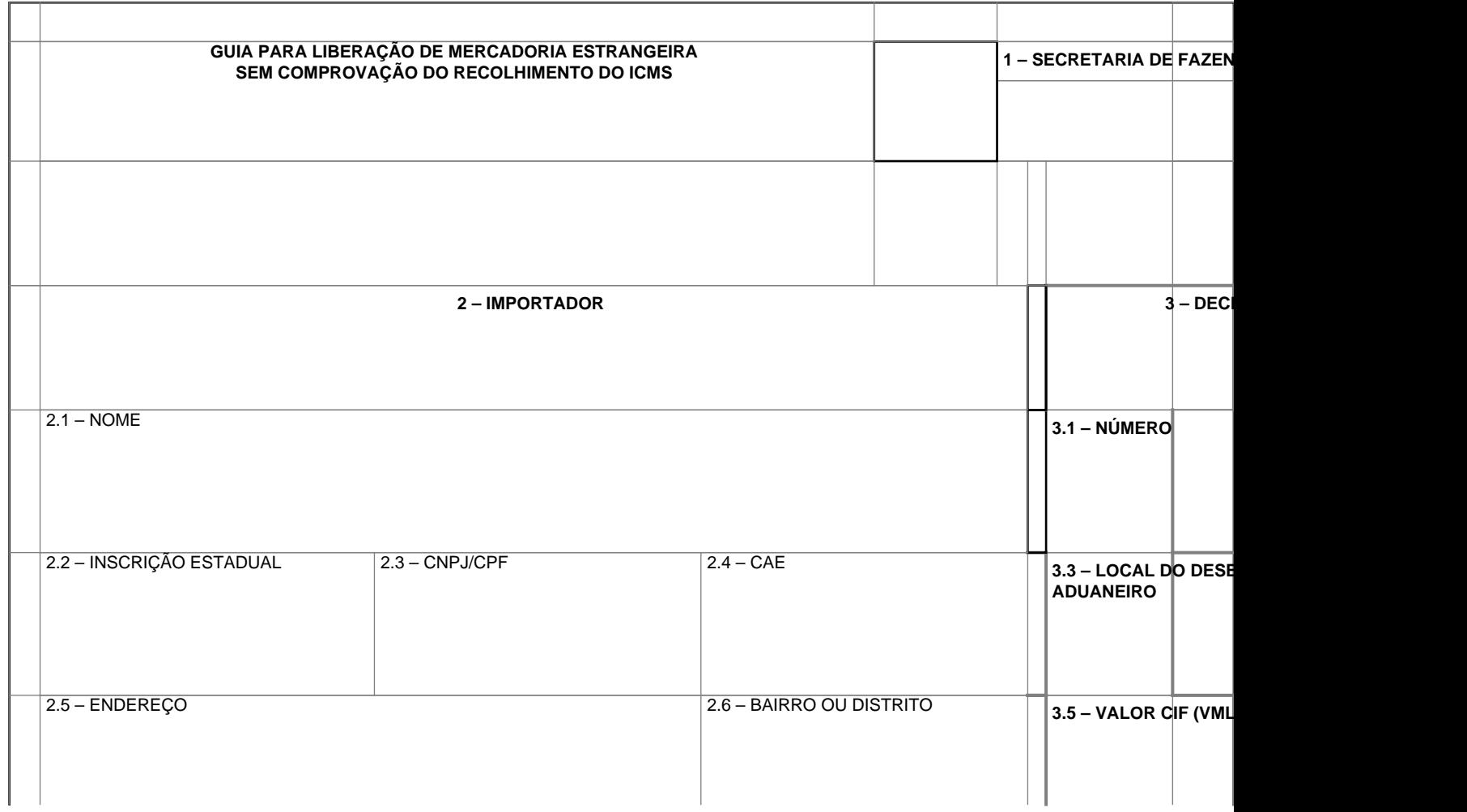

Este texto não substitui o publicado oficialmente.

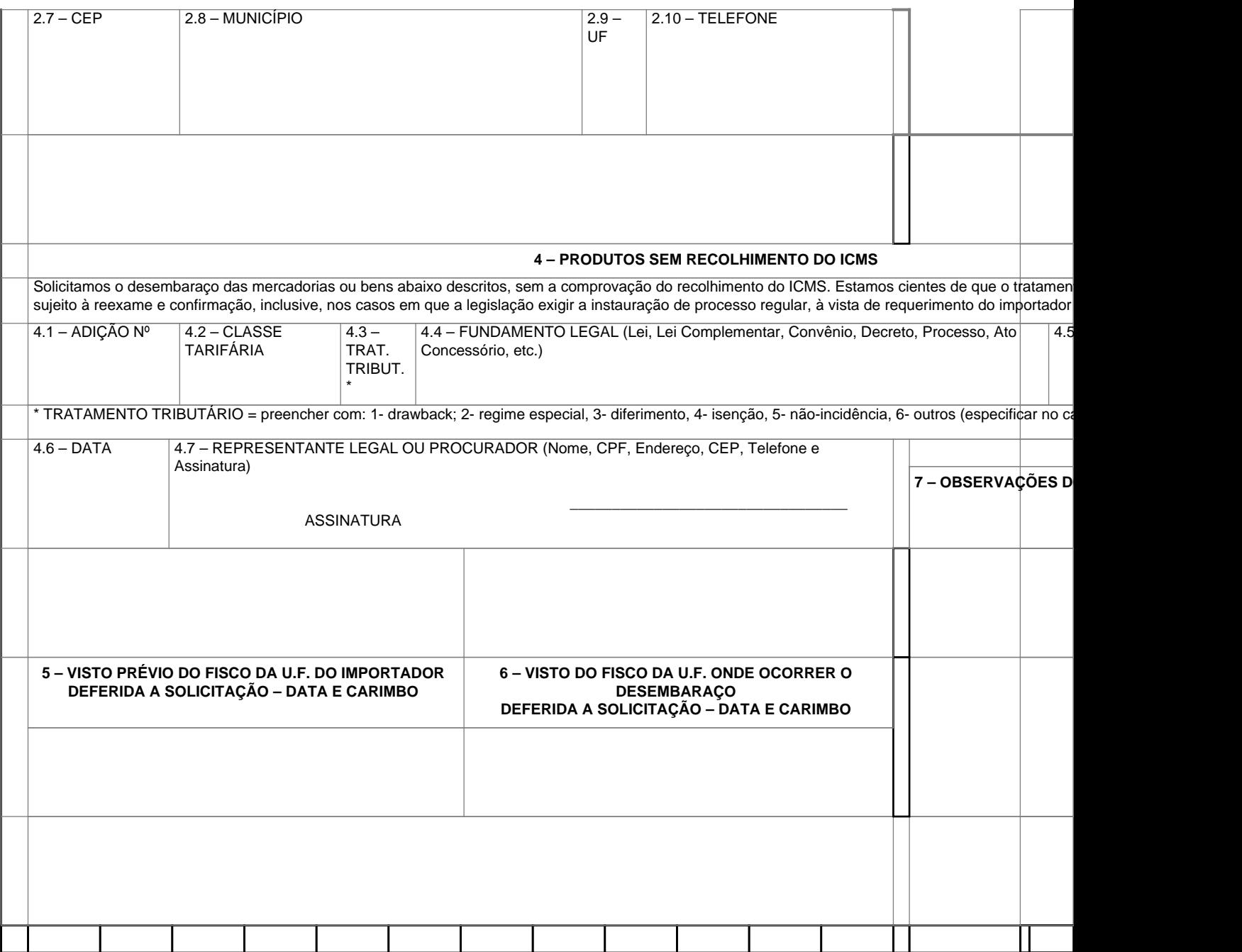